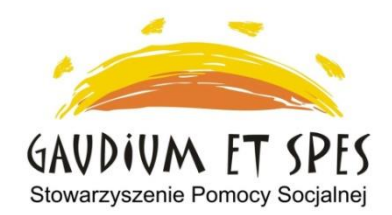

# **Centrum Aktywności Seniorów "Seniorzy nauczycielami życia"**

adres - Kraków, os. Górali 23

kontakt – tel. 608 47 37 67

e-mail: cas@gaudiumetspes.pl

## **CAS czynne od poniedziałku do piątku w godzinach:**

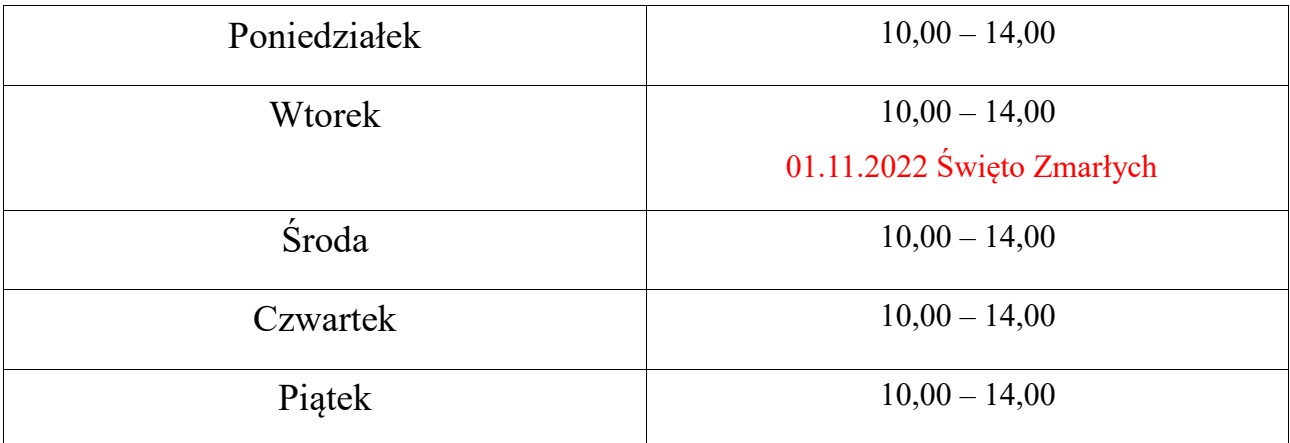

## **OBOWIĄZUJE OD 01.11.2022 r.**

#### *data dzienna* **Harmonogram zajęć stałych – listopad 2022** *miesiąc*

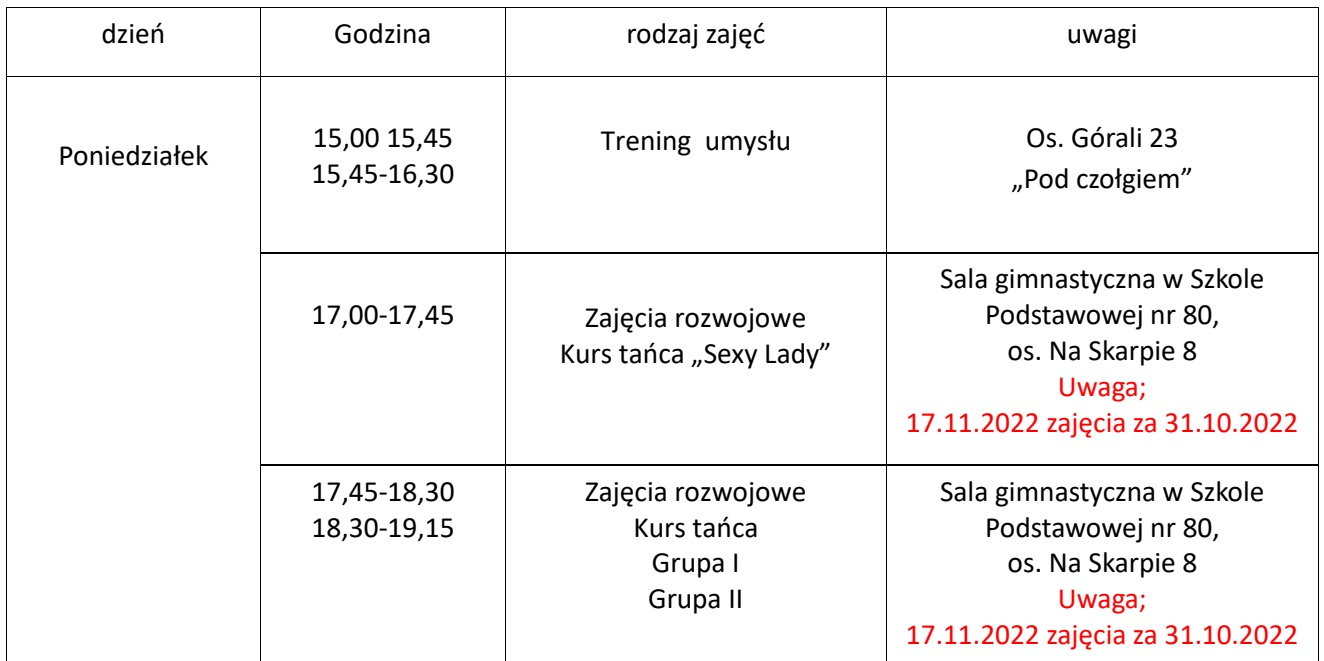

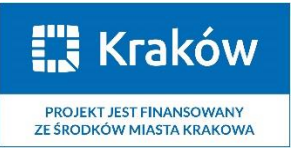

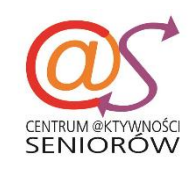

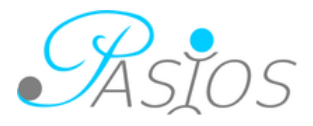

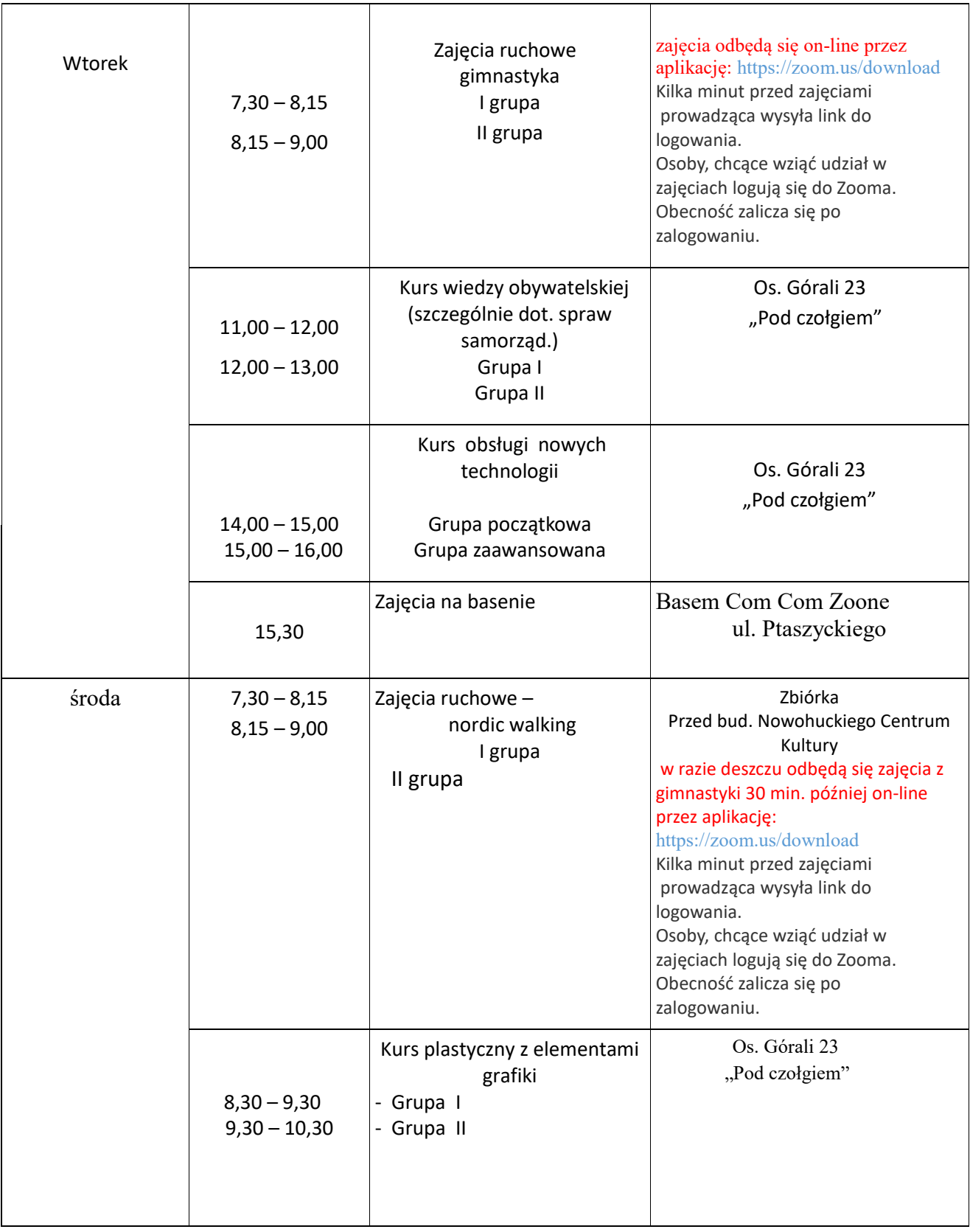

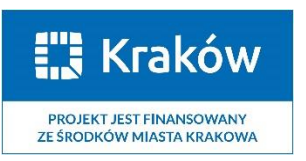

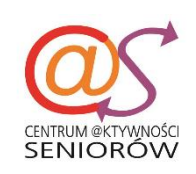

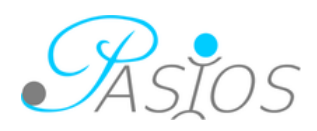

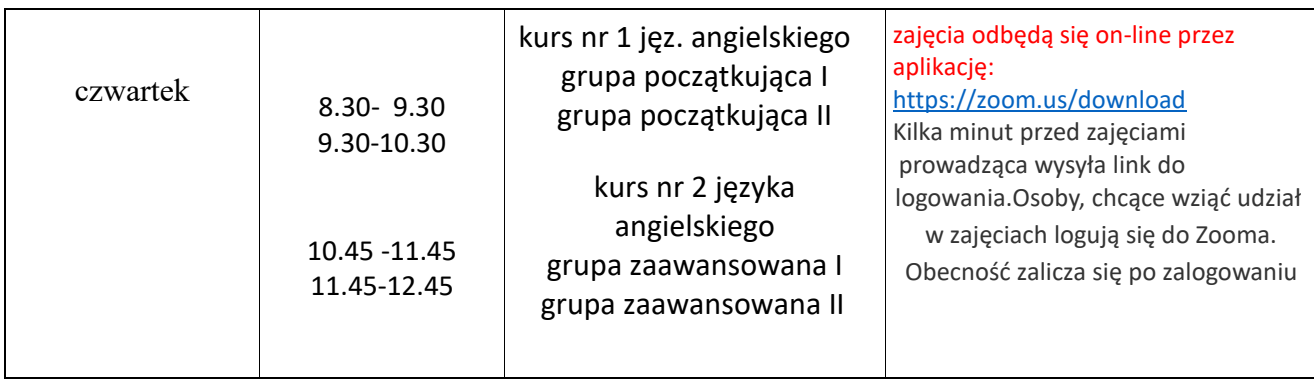

Kawiarenka CAS czynna pół godziny przed, w trakcie i pół godziny po każdych zajęciach stacjonarnych oraz w trakcie wszystkich zajęć dodatkowych w siedzibie CAS os. Górali 23

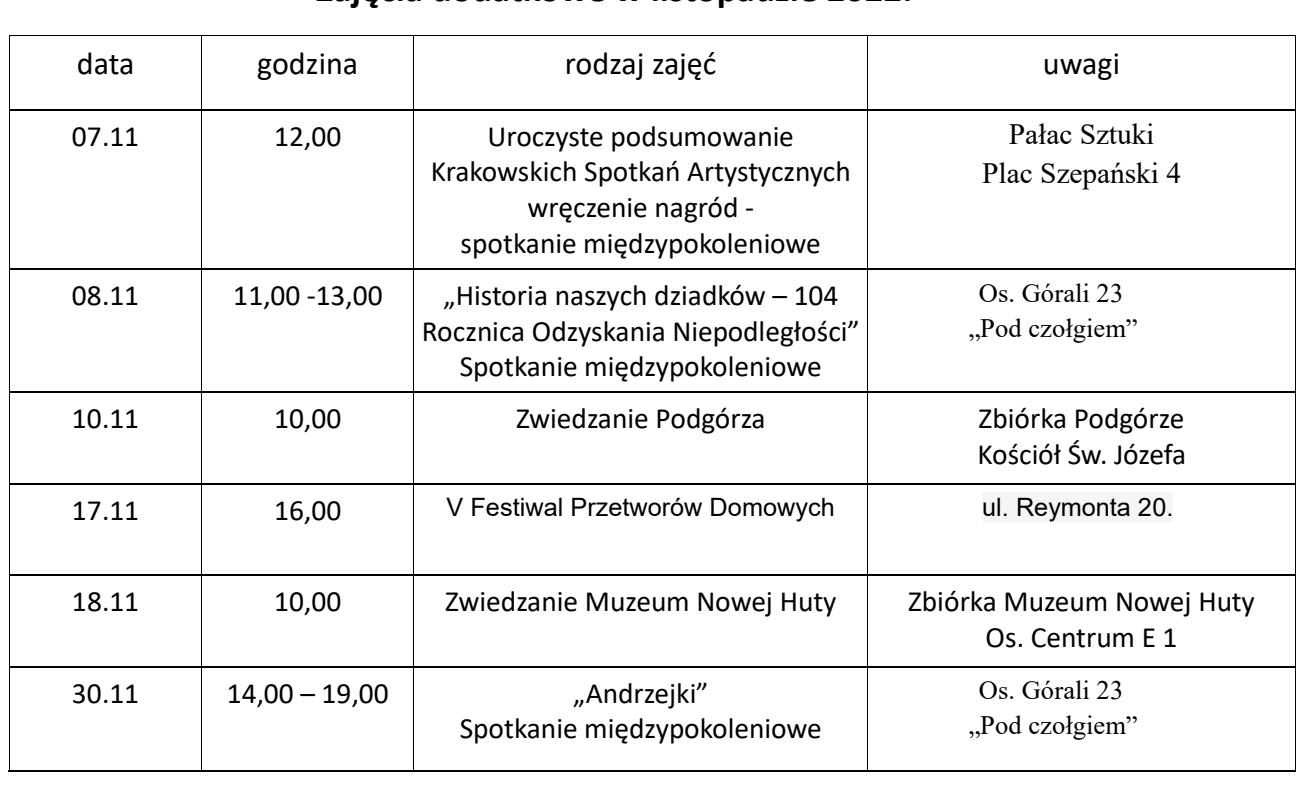

#### **Zajęcia dodatkowe w listopadzie 2022:**

*Na wszystkie zajęcia obowiązują zapisy*

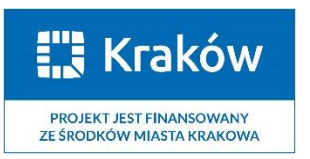

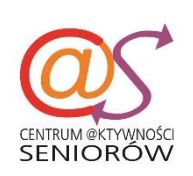

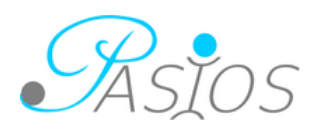